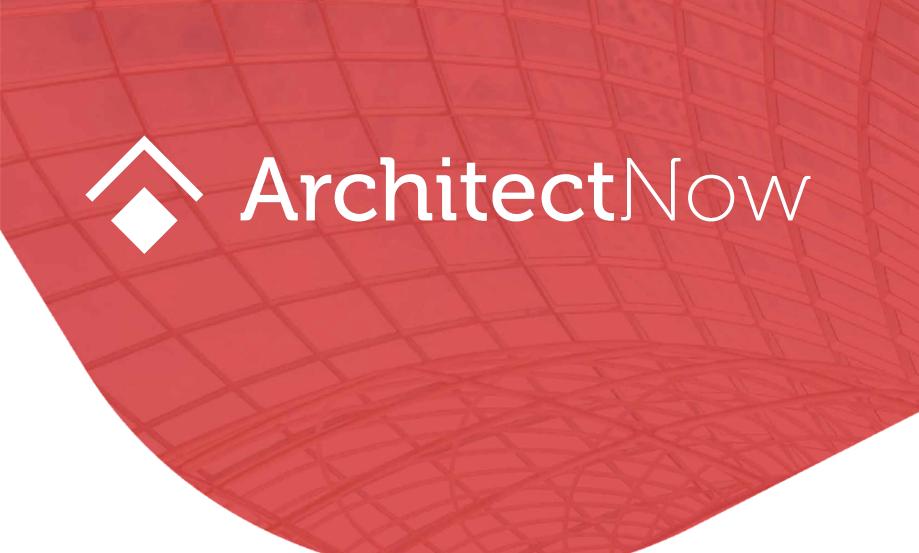

#### **ABOUT PRESENTATION**

Agile Project Management 101 with Azure Devops

dev up 2023

PRESENTED BY

**Tyler Patton** 

tpatton@architectnow.net www.architectnow.net

#### INTRODUCTIONS

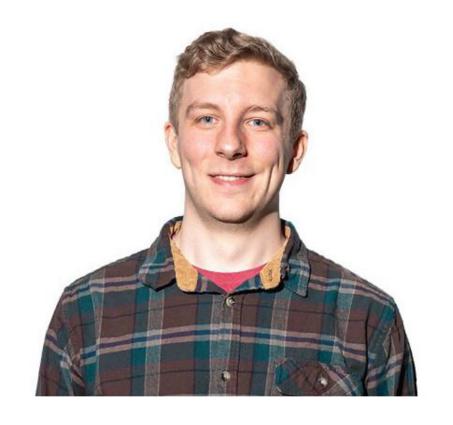

Tyler Patton
Senior Product Owner
ArchitectNow
tpatton@architectnow.net
LinkedIn

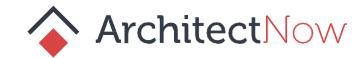

## TRANSFORMATION THROUGH TECHNOLOGY

#### WELCOME TO ARCHITECTN

OW

Whether launching new Cloud or mobile apps or modernizing your legacy platforms we can help you identify the best options and work with you on bringing those ideas to life. To get the ball rolling, reach out and tell us a bit about your needs and we can start identifying solutions. There is no risk and we can quickly get to the point of providing initial ideas along with rough estimates of the costs and implementation times required with various recommendations.

info@architectnow.net www.architectnow.net

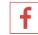

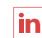

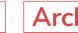

ArchitectNow

### Agenda

- Project Management
   Fundamentals
- Backlog Case Study
- Advanced Azure Devops Tools
- Q&A
- Optional Topics

What is Project
Management
and Why Should
We Care?

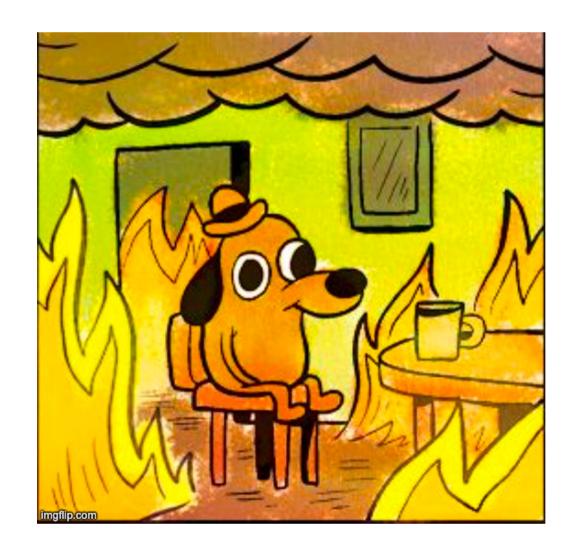

#### **Iron Triangle**

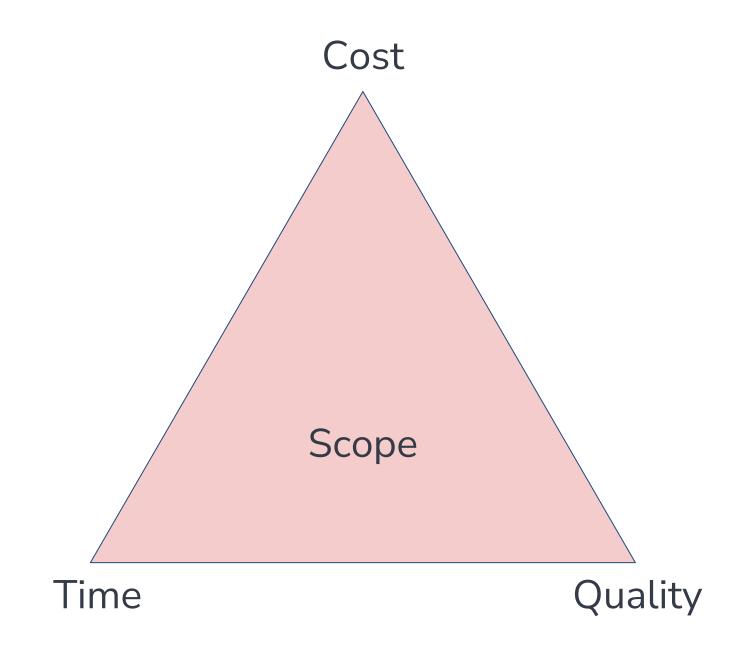

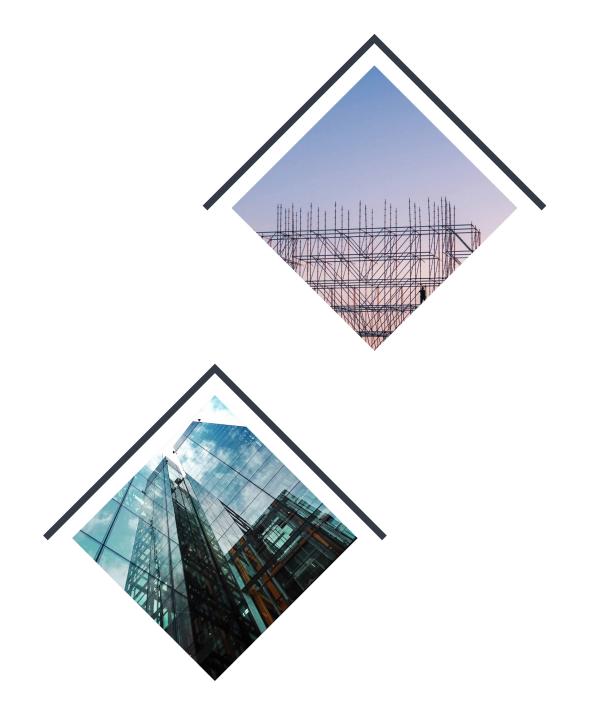

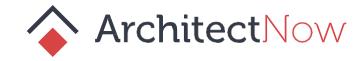

#### **Agile and Scrum**

Individuals and interactions over processes and tools
Working software over comprehensive documentation
Customer collaboration over contract negotiation
Responding to change over following a plan

#### Agile Product Ownership in a Nutshell

-Henrik Kniberg, Youtube

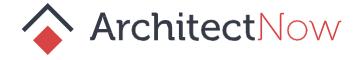

#### **Managing Planned Work**

#### **Systems Thinking**

The Goal

-Goldratt

#### The Phoenix Project

-Kim, Behr, Spafford

### Types of Work / Business Projects

- Creating new Products
- Adding features to existing product

#### **Unplanned Work**

Firefighting

#### **Internal Projects**

- Creating Environment
- Automating Deployments

#### Changes

• Updating existing systems or processes as a result of Planned Work

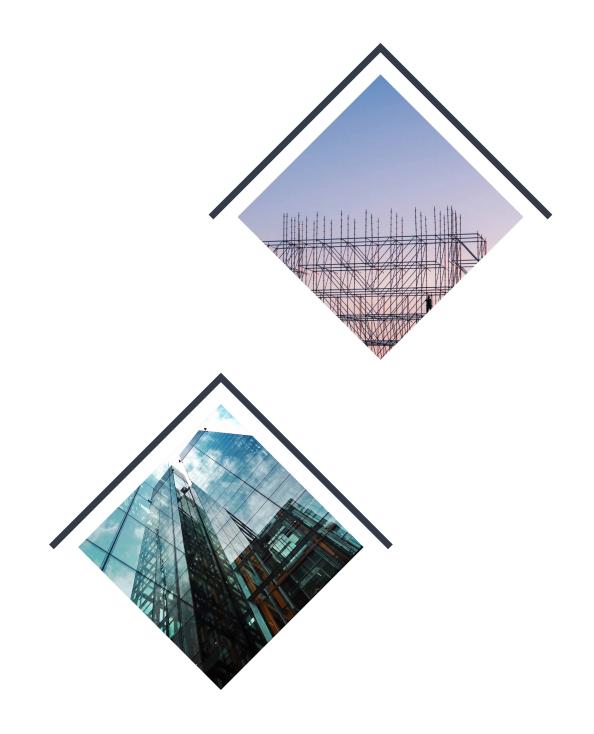

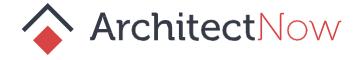

#### **Stages to a Project Pipeline**

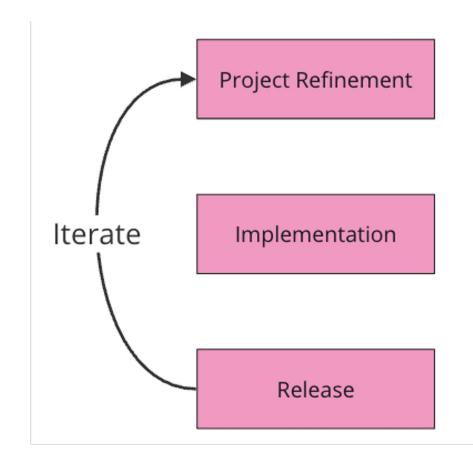

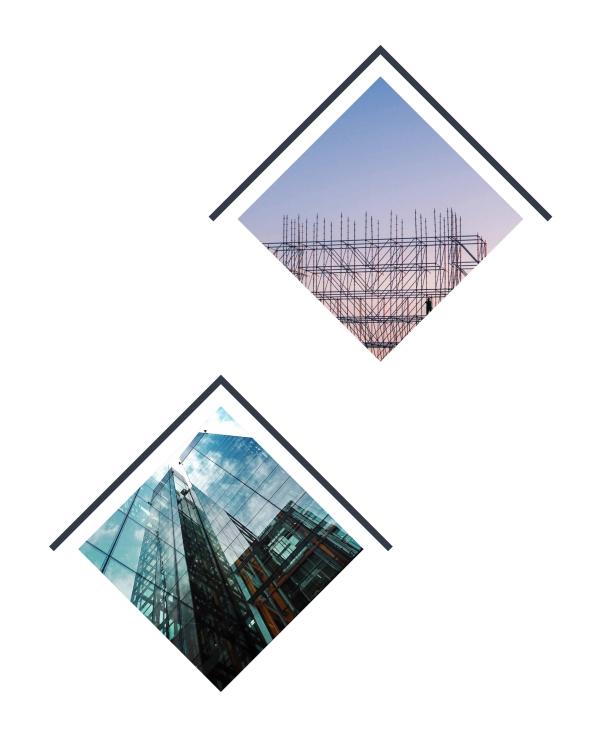

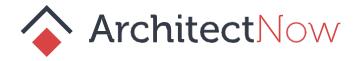

#### It's Not Waterfall

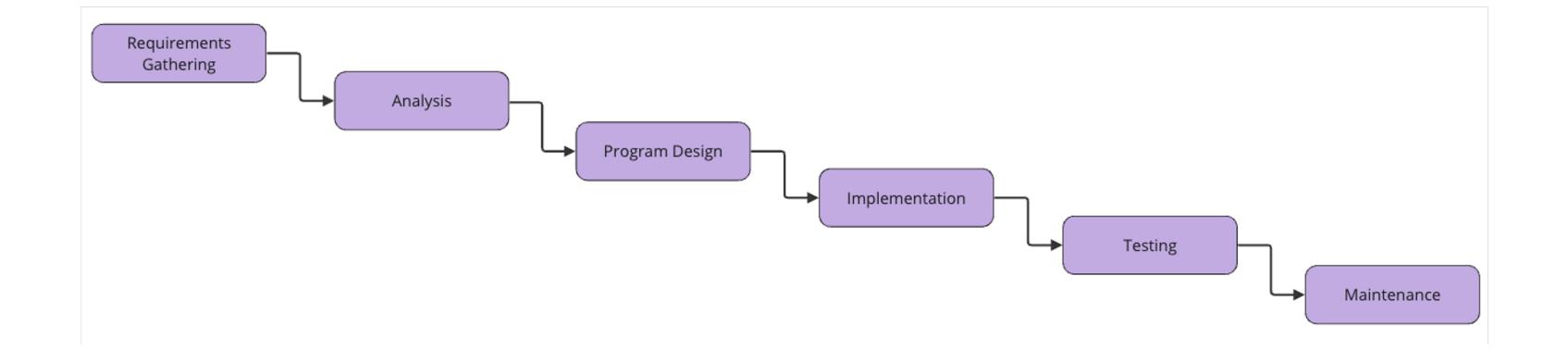

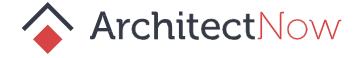

#### **Example Project Pipeline**

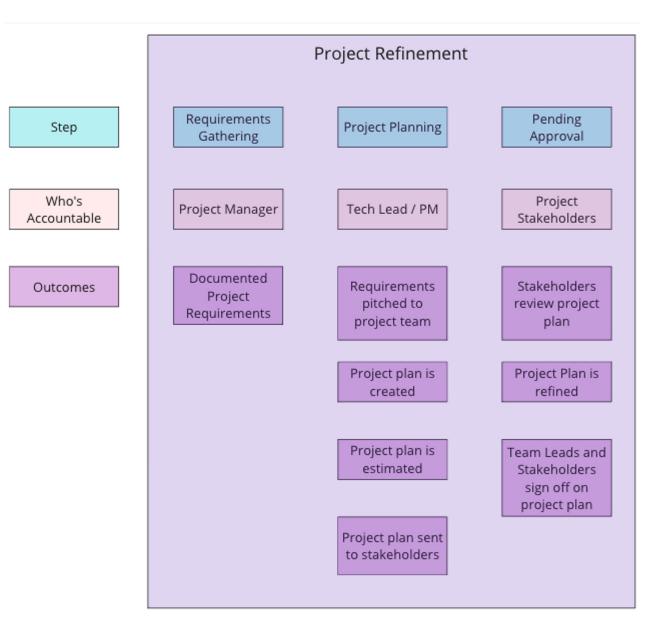

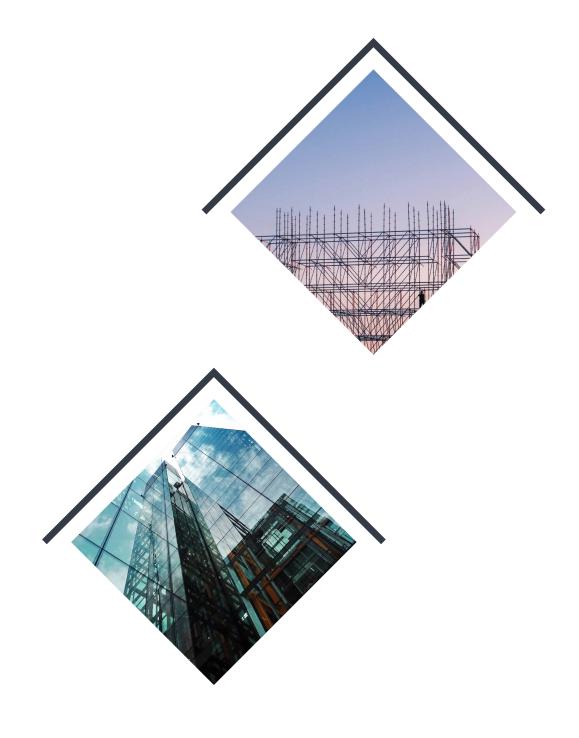

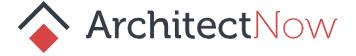

#### **Example Project Pipeline Cont.**

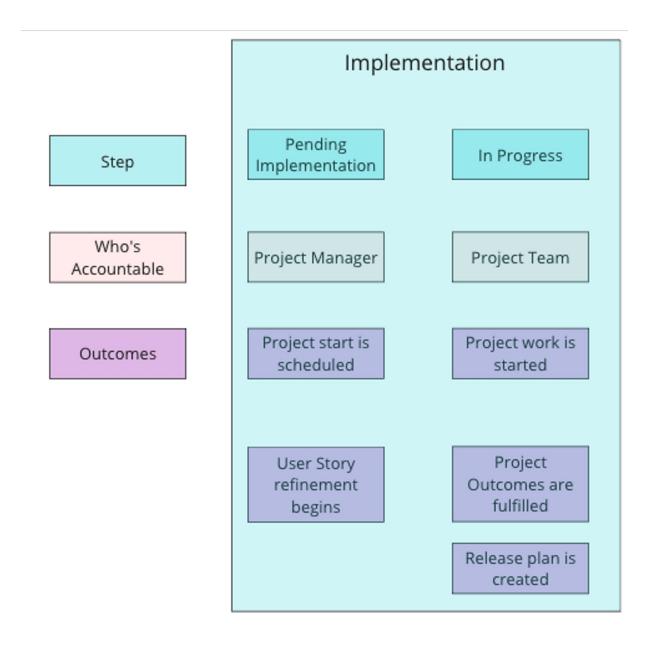

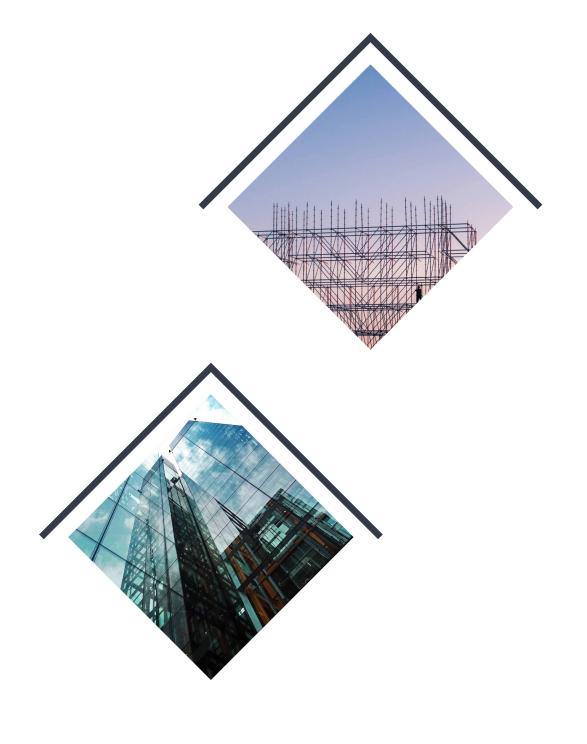

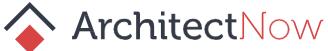

#### **Example Project Pipeline Cont.**

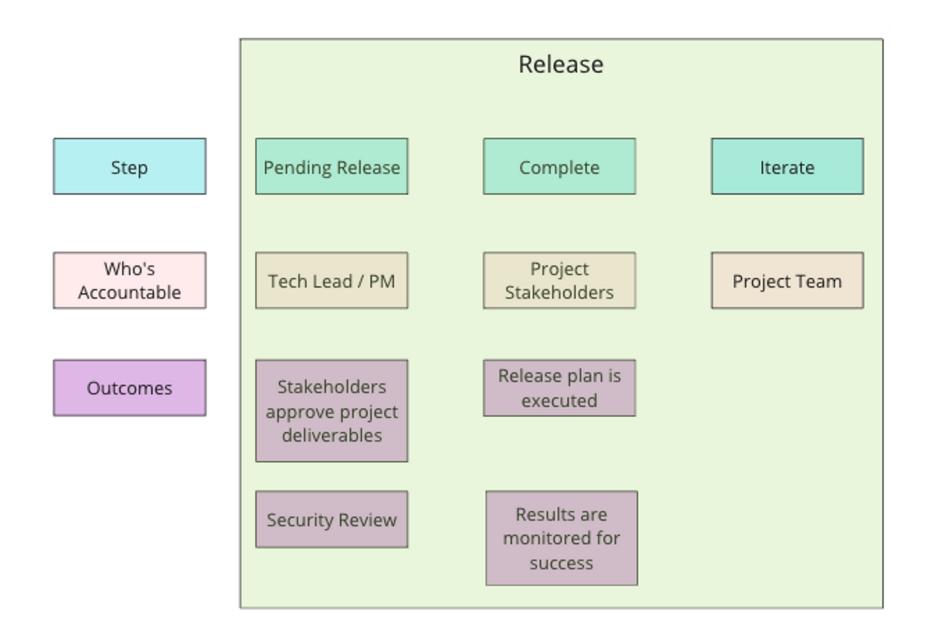

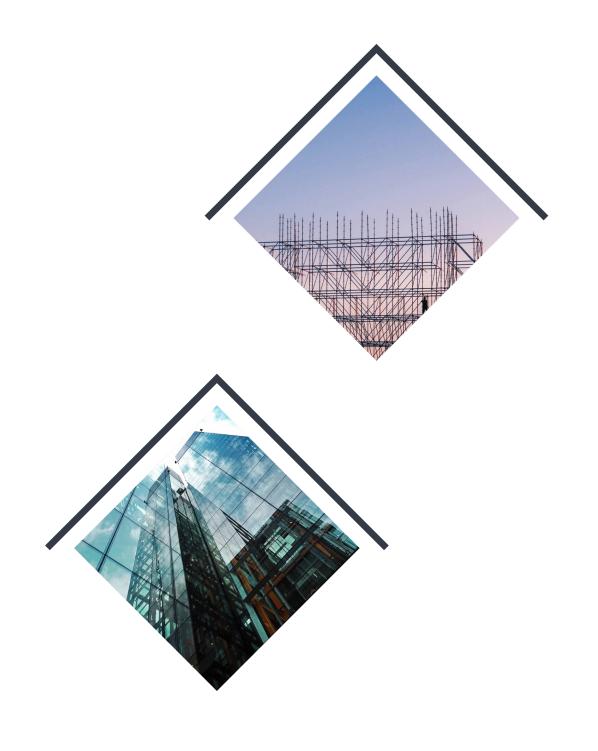

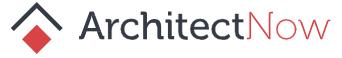

# Building a Complex Project Backlog

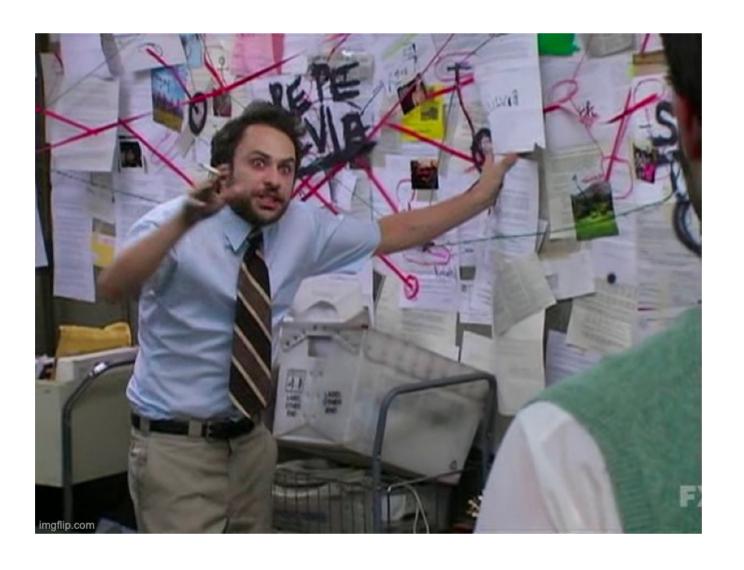

## Writing a Better User Story - INVEST

#### **User Stories**

A User Story is a short, simple description of a feature told from the perspective of the person who desires the new capability, usually a user or customer of the system.

-Mountain Goat Software

#### **INVEST**

- I Independent
- N Negotiable
- V Valuable
- E Estimable
- S Small
- T Testable

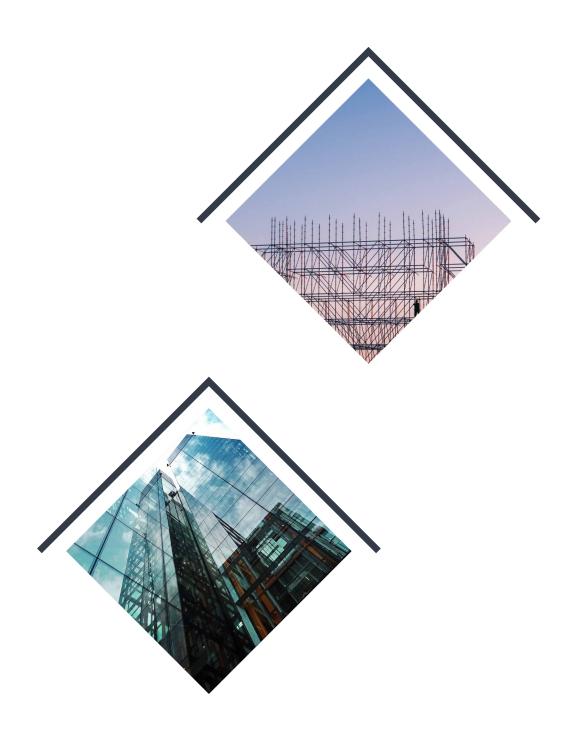

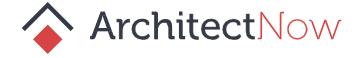

## Writing a Better User Story - CRUD

#### **CRUD**

C - Create

R - Read

U - Update

D - Delete

#### **Email**

Create - Start a new email draft with a Subject, Body and Recipient

Read - Open

Update - Add text

Delete - Discard

#### **Email Inbox**

Create - System admin provisions Outlook account

Read - View a list of emails, sorted in reverse chronological order

Update - Add rule to Inbox

Delete - Move a specific email to the Trash collection

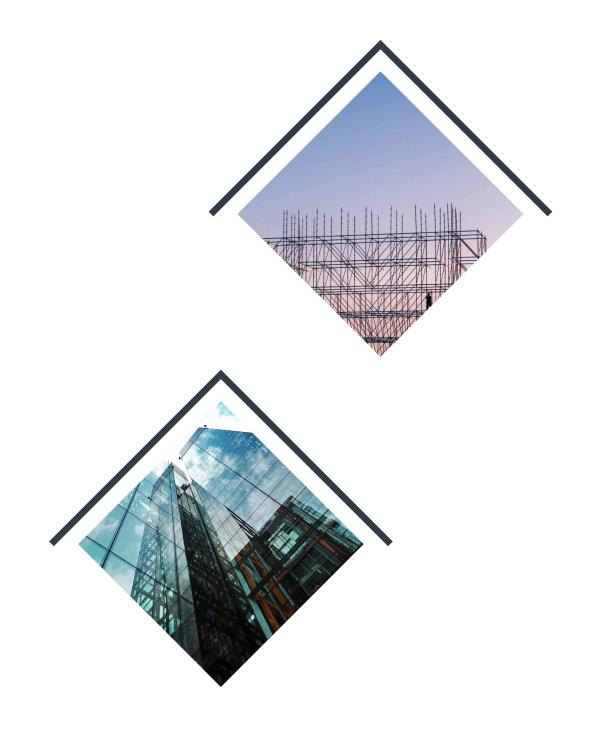

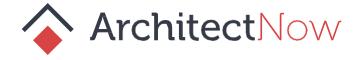

### Writing a Better User Story - CRUD

I realize that landing a slot on the calendar of the great Tyler Patton is no small feat. Any chance you could swing a later afternoon slot next week? From: Date: Wed May 24 14:23:18 CEST 2023 To: "Tyler Patton" < tpatton@architectnow.net> Subject: Shipping deep dish? Tyler, Few things make me happier than deep dish pizza (specifically, extra thick crust with pepperoni). And I am really hoping to land a meeting with you to talk IT security and compliance. We offer a free security assessment to uncover any current vulnerabilities or regulatory risk, and give you a plan to become secure. Would shipping you a (frozen) Giordano's deep dish pizza pie be just enough to land me a discussion with you? Thanks, P.S. Please just let me know if you'd rather I didn't follow up, and I'll be sure not to bother you.

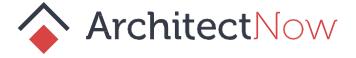

## Writing a Better User Story - Outcomes Cont.

Role Feature Reason - who, what, why

As a <Type of User> I want <Some Feature> so that <Some Reason>

As a product owner, I want to add user stories to my backlog, so that I can create, prioritize and track tasks for my development team.

As a student, I want my meal plan to automatically renew at the end of the semester, so that I can buy pizza without have to walk to the admin building during the middle of lunch

As a vendor, I want to search for customers that have similar qualities to my current customers, so that I can discover new business opportunities

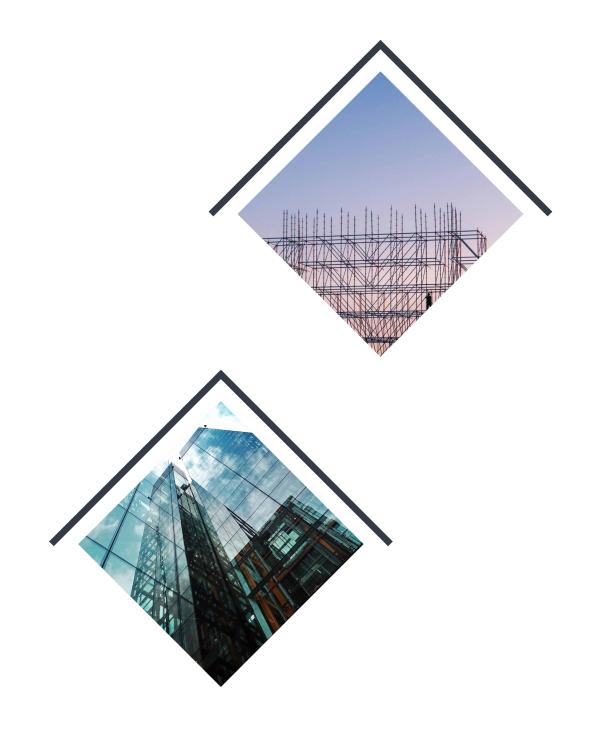

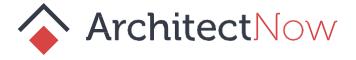

## Writing a Better User Story - Outcomes

#### Features vs Benefits Thinking

Steve Jobs introducing the first ipod "1000 songs in your pocket"

#### not

"5 gigabytes of hard disk memory with a 220x176-pixel LCD display"

#### How often do you receive a request like?

Change the color of the 'Submit' button to red

#### Reframe it to uncover its Value:

Update the Theme on the Orders page to match the color scheme of the new Marketing Campaign to drive user engagement and internal sales.

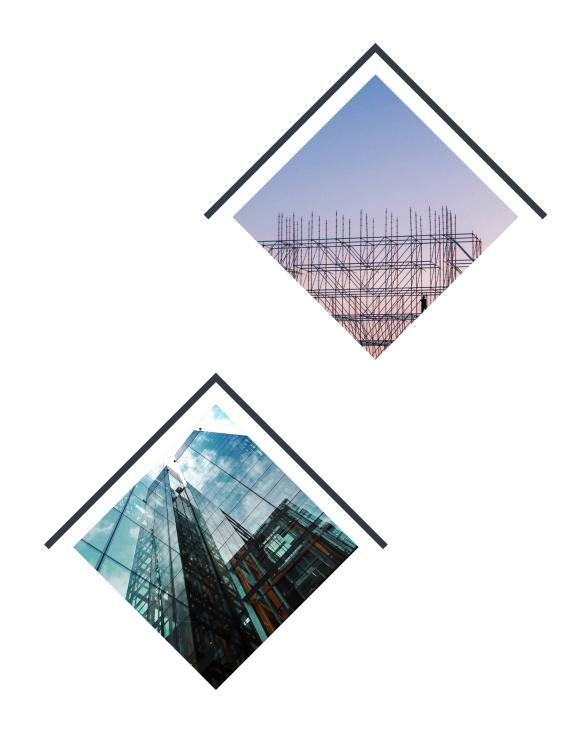

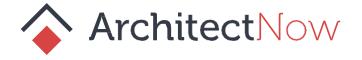

## Write Acceptance Criteria that Matters

#### **Gherkins**

- **Given** <this precondition>
  - O When <this action takes place>
  - o Then <this should happen>

#### Scenario:

Customer opens their Cart

- Given I have at least 1 item in my cart
  - When Viewing my cart
  - Then I should be able to checkout the items in my cart
    - And I should be recommended similar items
- **Given** I have no items in my carts
  - When Viewing my cart
  - Then I should be prompted that "Your Cart is empty, check out our latest sales <u>here</u>"

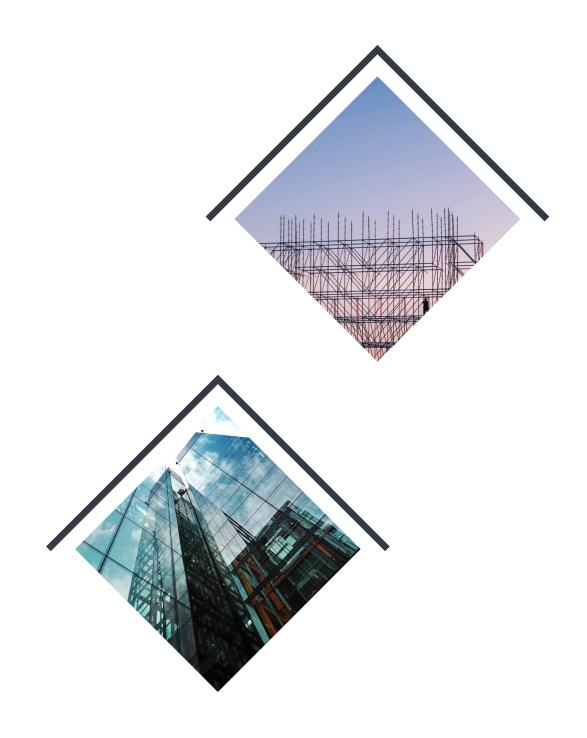

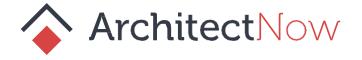

#### **My Refinement Process**

#### Tagging system I use

- Needs Triage Bugs that need to be reproduced
- Needs AC Placeholder Stories that Acceptance Criteria Written
- On Deck Stories ready for grooming with the Development Team
- **Ready -** Stories ready for a sprint

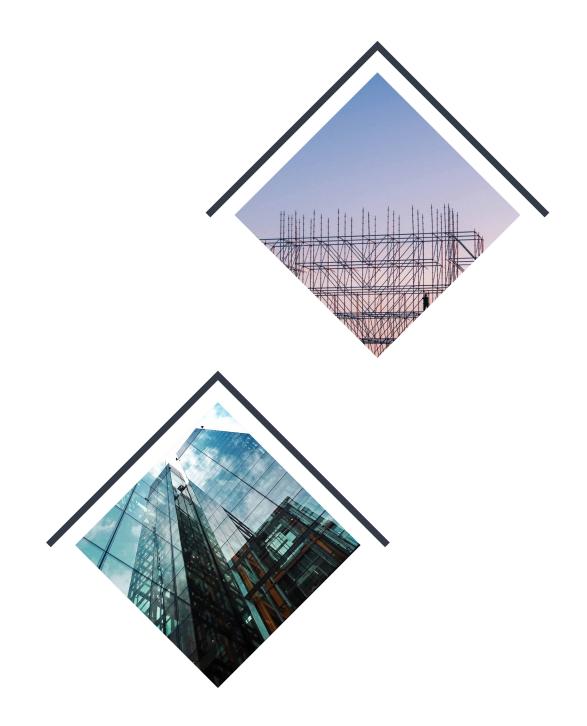

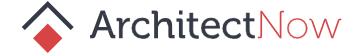

## Tying it All Together

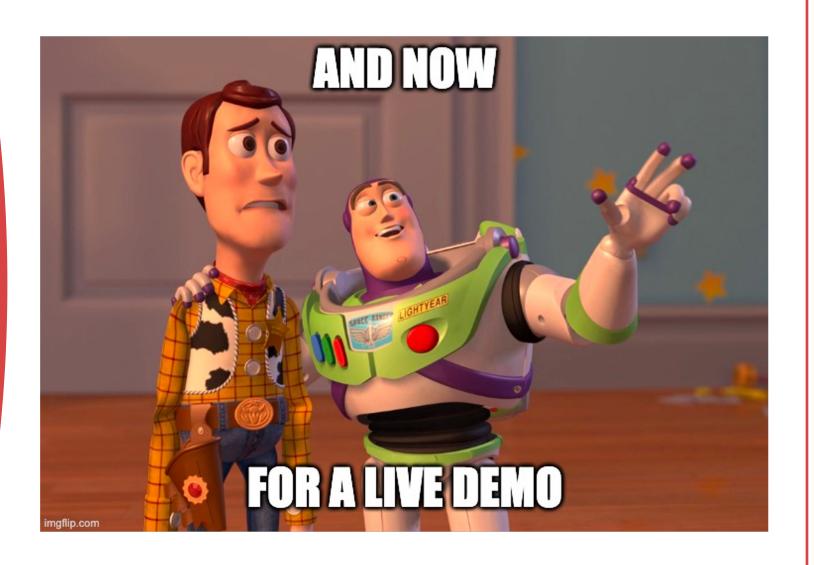

#### **Acme Reports**

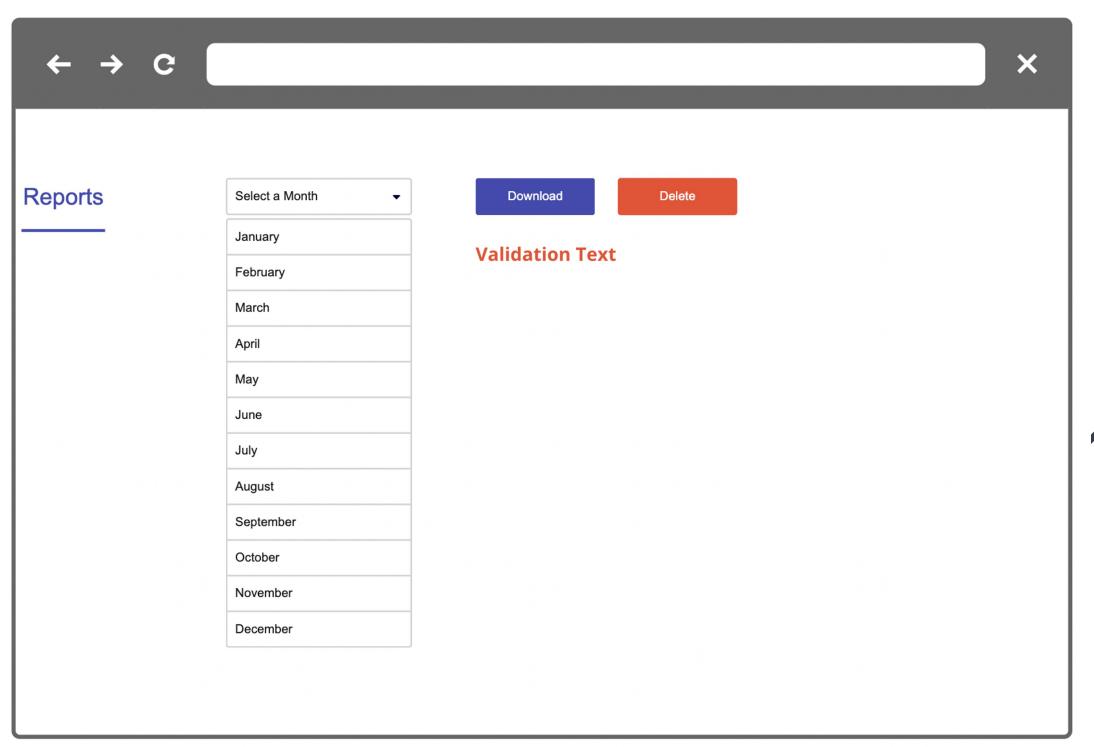

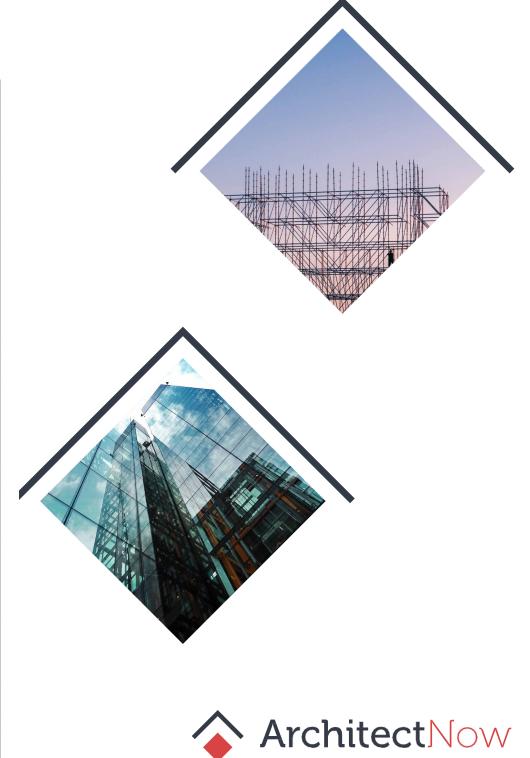

#### Tying it all together

- √ W Acme Reports
  - v 🕎 Billing Report
    - > III Create Billing Report
      - View Billing Report
      - Update Billing Report
      - Delete Billing Report
  - v 🕎 Billing Report History
    - View Billing History
  - User Management
    - Create User
    - View User Profile
    - Update User Profile
    - Remove User
    - Add User to Organization

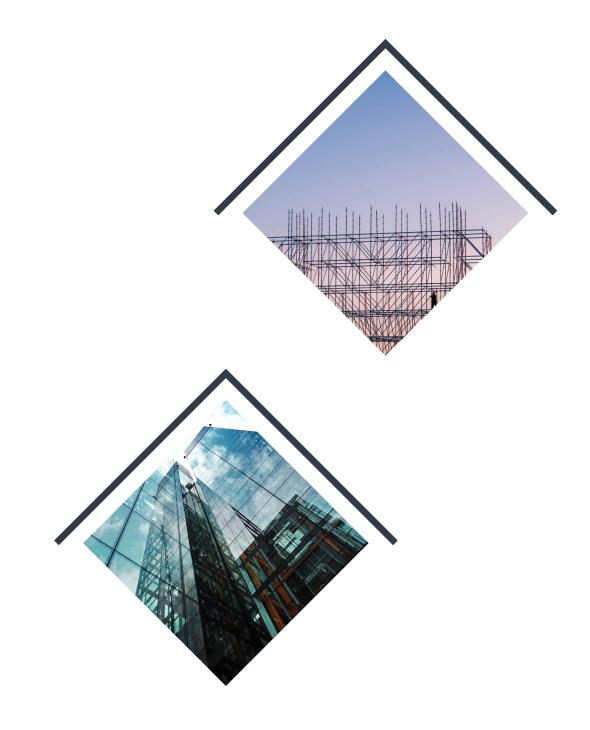

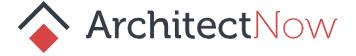

#### Tying it all together

Scenario 2

Gherkin 1

<User role 1> <takes this action>
<User role 2> <takes this action>

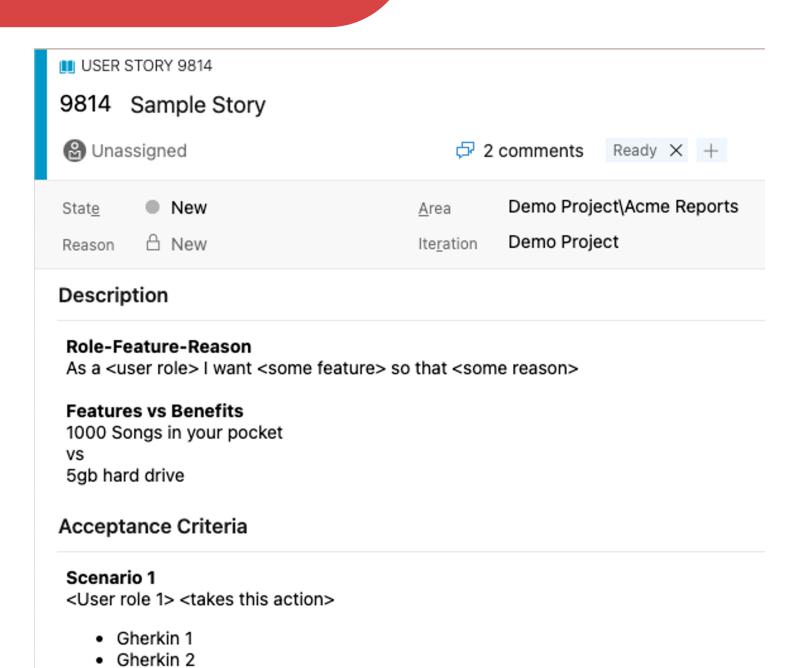

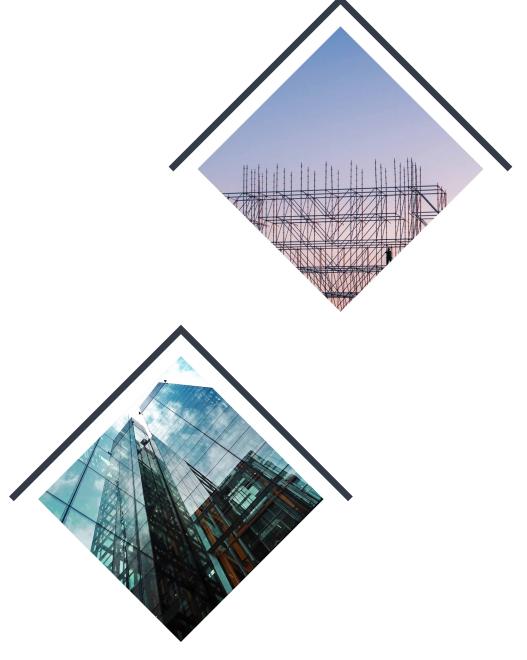

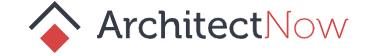

#### **Sample Overview Dashboard**

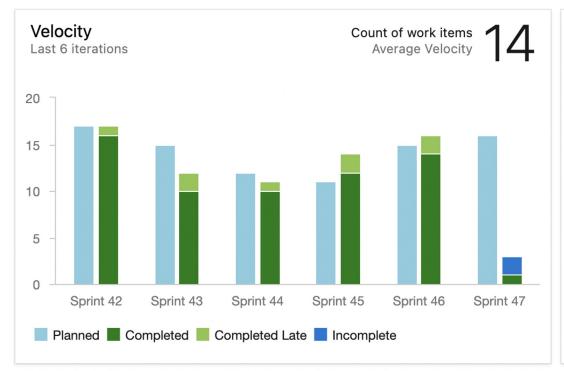

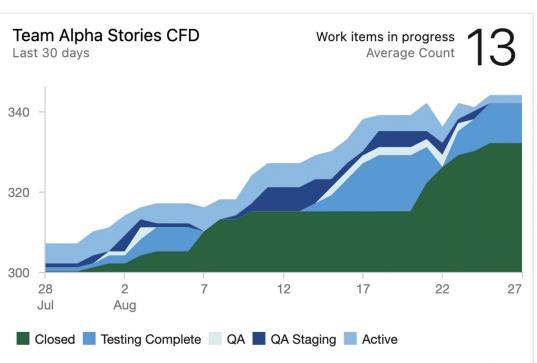

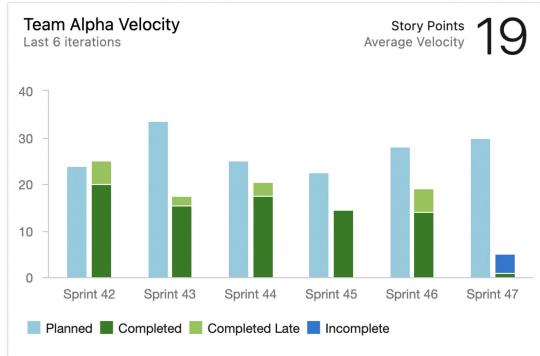

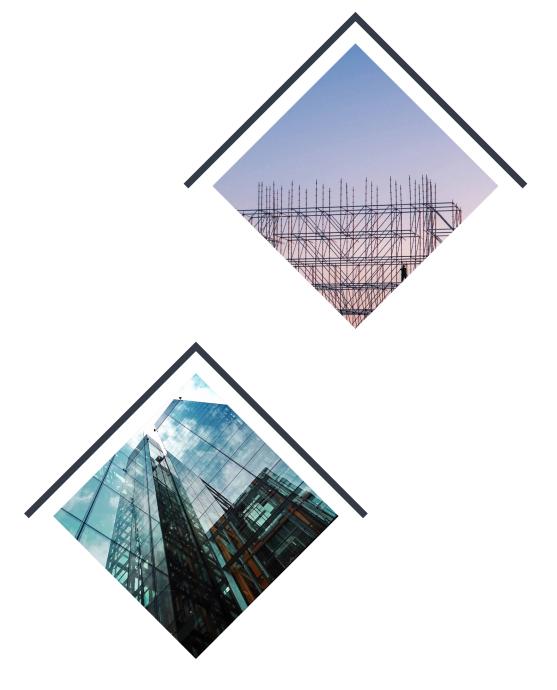

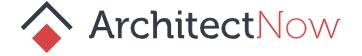

## Queries and Dashboard

## Optional Topics / Q&A

#### **Devops**

- Devops Potluck random tips and tricks
- Setup permissioned teams for scaling an organization
- How I customize Devops to run my SCRUM Team

#### **Not Devops**

How I estimate and track progress on projects

#### **Devops Potluck**

#### **Tips and Tricks**

- Use all 3 backlog levels
- Adjust your Columns Options
- Tracking down unparented stories
- Velocity projection over your backlog
- Rollup columns are neat
- Copy and paste without styles
- Bulk edit your stories
- Export anything to a csv

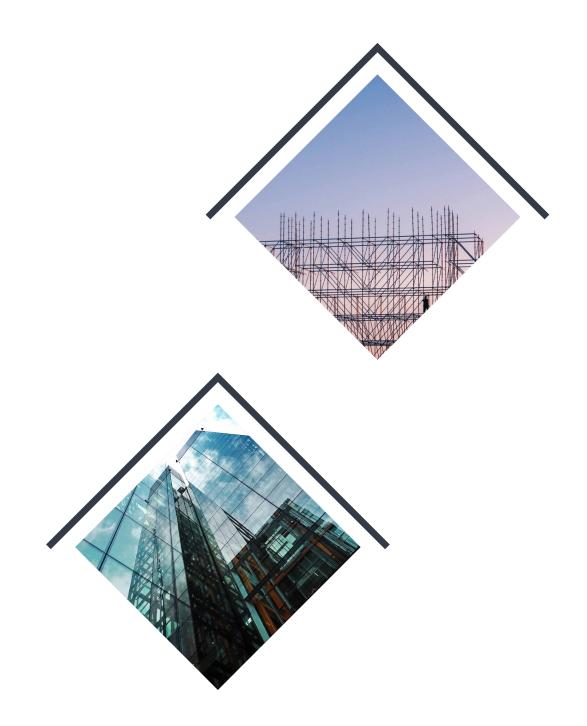

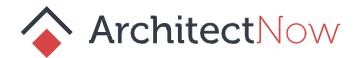

#### **Permissioned Teams**

#### **Guidelines**

- Each SCRUM team has their own backlog
- A team's backlog may contain many projects / domains / areas
- Projects can be moved from one team to another
- Stakeholders must be given explicit access to an area of the backlog

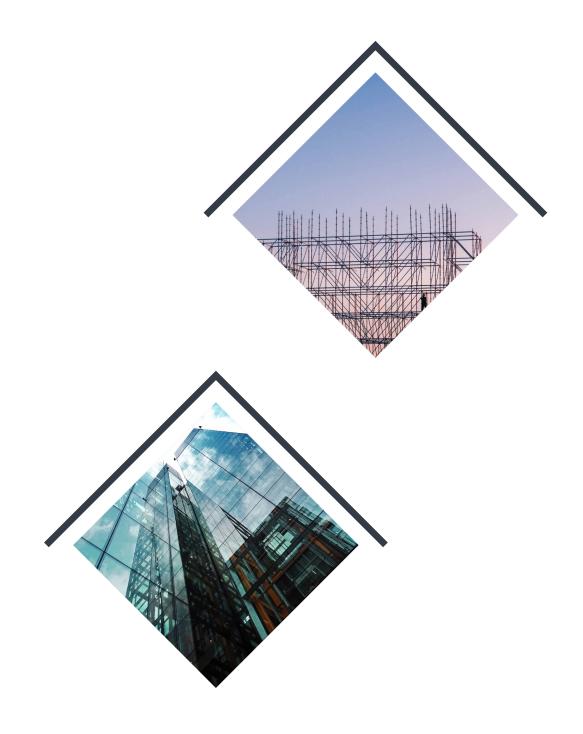

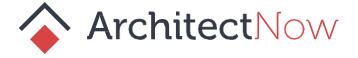

#### **Permissioned Teams Cont.**

#### How to checklist

- Create a Stakeholder Team to hold your permission configuration
- Create domain-specific Stakeholder Teams
  - Assign your domain-specific Stakeholder Team(s) as a 'Member of' the Stakeholder Team we created in step 1
  - Configure the Team's backlog iterations to point to the appropriate
     Dev Team's backlog
  - Create an Area for the domain
  - Assign the domain Area as the Team's Default Area
  - Assign the domain Area to the Development Team
  - Add the Stakeholder Team to the Area's Security settings with granular permissions

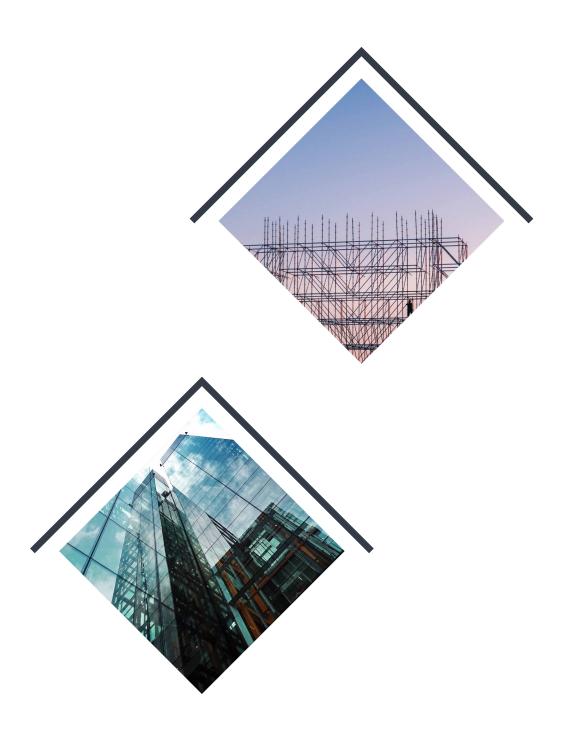

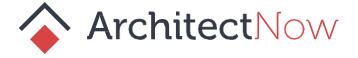

#### **How I Customize Devops**

#### **Boards**

- Use a 'Critical' swimlane to get all hands on deck
- Style the SCRUM board to emphasize your team's norms
  - Blockers
  - Unplanned Work
  - Carry Over
  - Pending Pull Requests

#### **Process**

- Create a 'Failed Task' type to track mid-sprint issues
- Add a 'Developer Checklist' to your User Stories to sign off on the team's Definition of Done

#### **Tags**

Use Tags to describe your refinement process

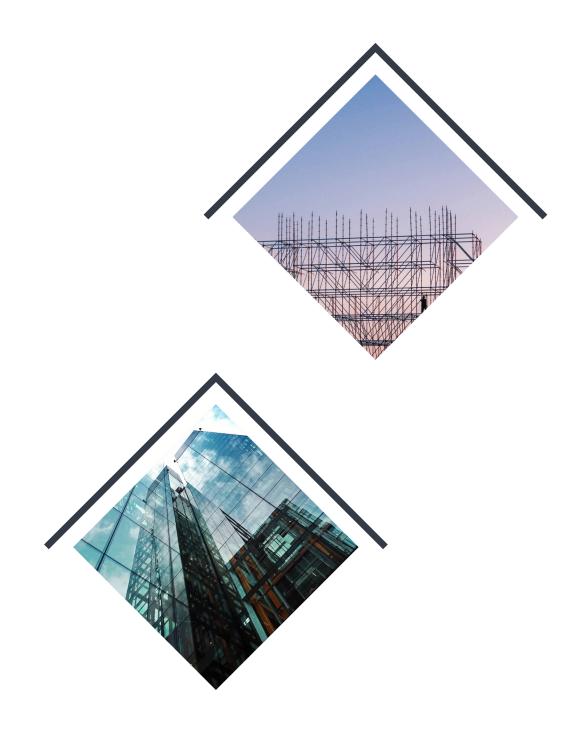

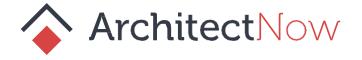

#### **Estimating Projects**

#### Do

- Create high-level project estimates when appropriate
  - Use a variety of metrics to calculate an 'average' estimate: Story Points, Story Count, Weeks
- Separately track a Burn-down estimate based on the real User Story points in the project backlog to monitor progress

#### Don't

- Send your estimate to your stakeholders without sufficient context:
  - Known Risks
  - Known Unknowns
  - Progress Milestones

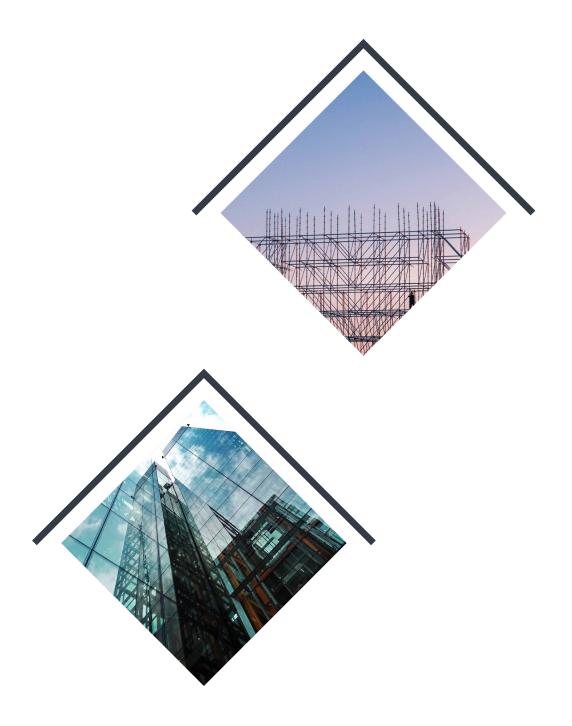

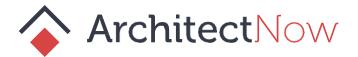

### CONTACT INFORMATION

#### **Tyler Patton**

Senior Product Owner
ArchitectNow
tpatton@architectnow.net
LinkedIn

#### **Kevin Grossnicklaus**

President
ArchitectNow
kvgros@architectnow.net
LinkedIn
@kvgros

#### **Alex Will**

Chief Technology Officer
ArchitectNow
awill@architectnow.net
LinkedIn
YouTube
@awill\_dotnet

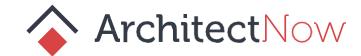

# Thank you!

info@architectnow.net www.architectnow.net

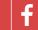

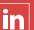

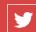

ArchitectNow